## **Add Aftermarket, Reconditioned and Optional OEM (ARO) Vendors to CCC ONE®**

**Introduction** This job aid demonstrates how to add ARO Vendors in CCC ONE®.

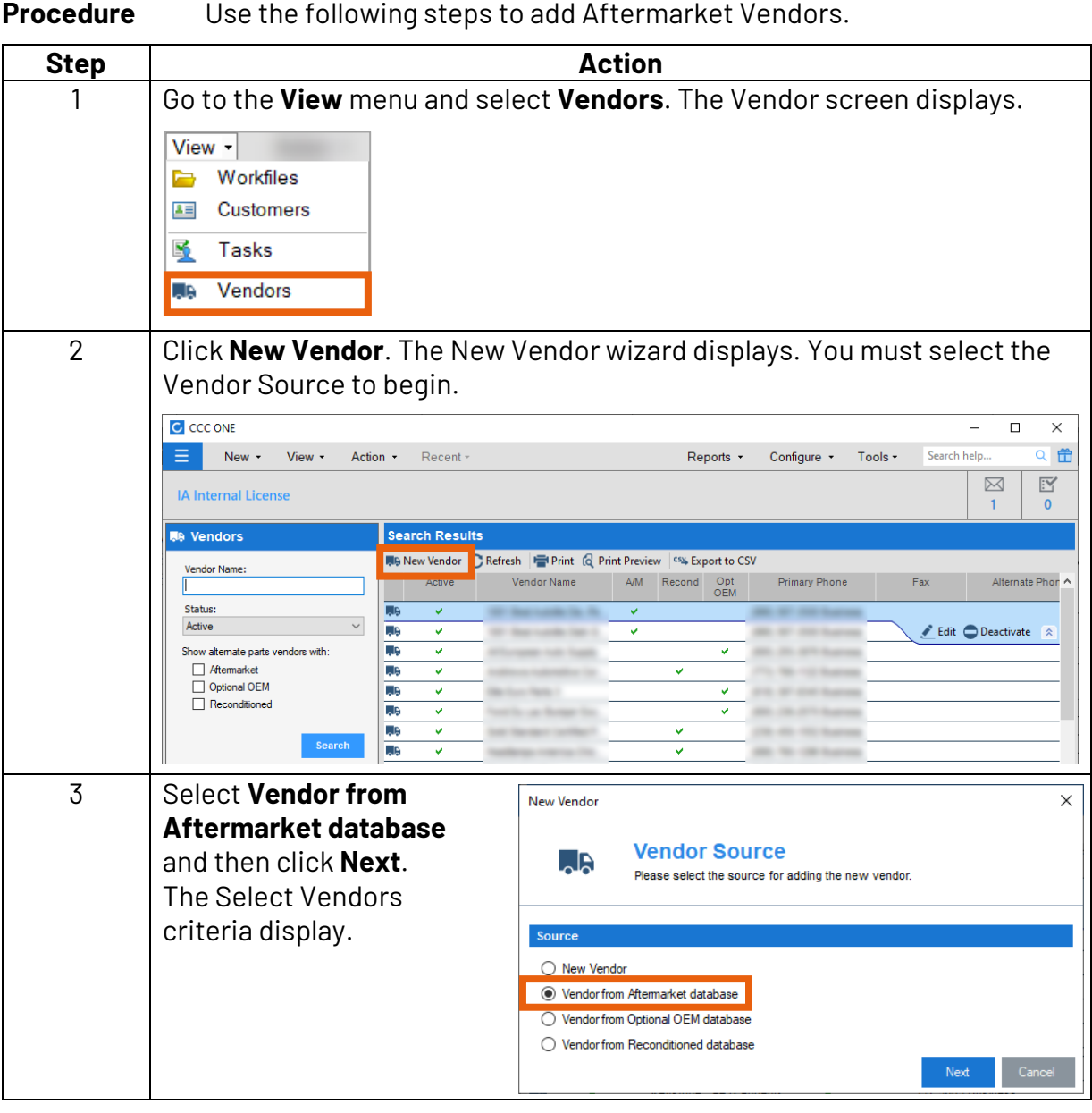

*Continued on next page*

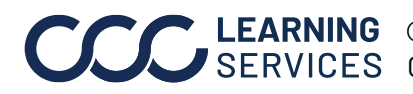

**C2010-2022. CCC Intelligent Solutions Inc. All rights reserved.** CCC® is a trademark of CCC Intelligent Solutions Inc. 1

## **Add Aftermarket, Reconditioned and Optional OEM (ARO) Vendors to CCC ONE®,** Continued

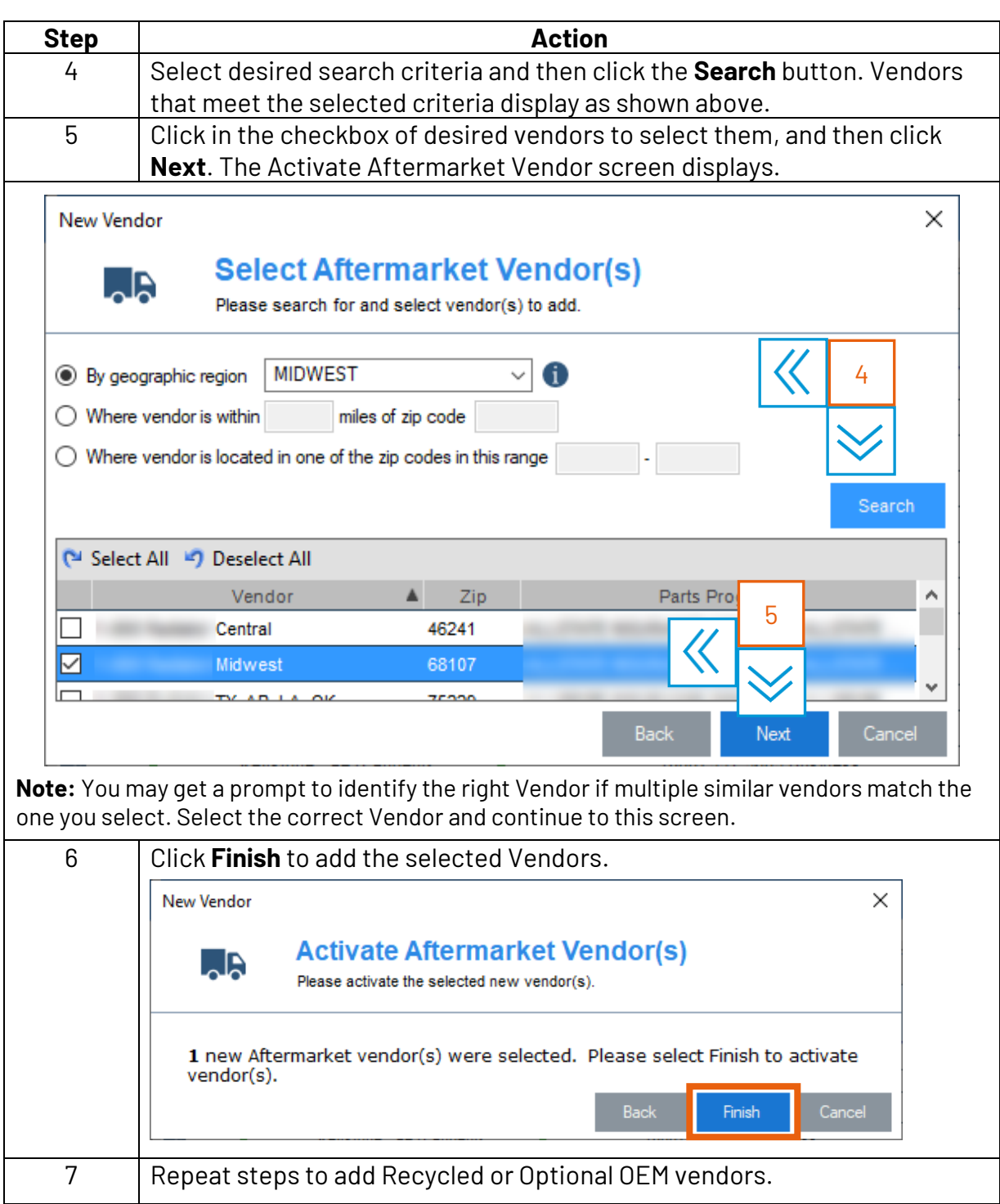

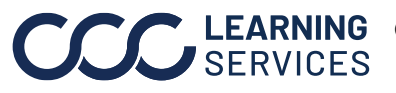